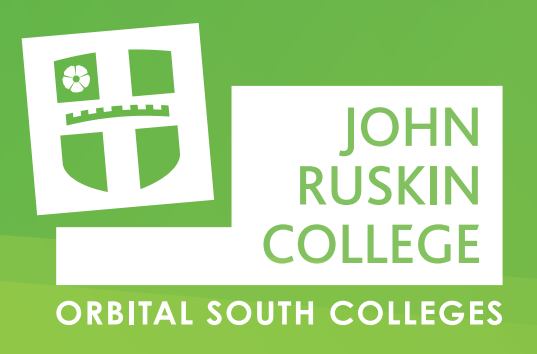

## **Please register your consent for John Ruskin College to process your test**

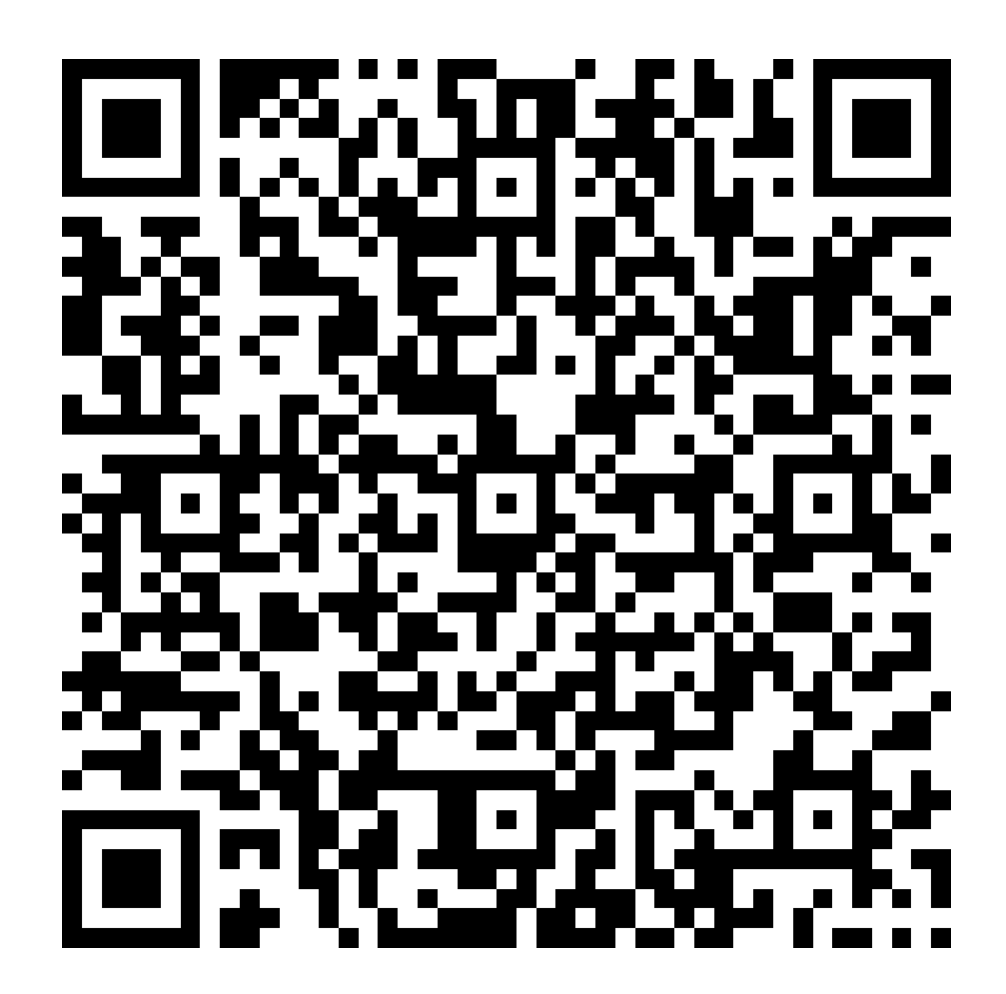

## **Please scan the QR code or go to: https://bit.ly/2XBQmb6**